# CRS Helpdesk Software

Presented By
The Systems House Inc.

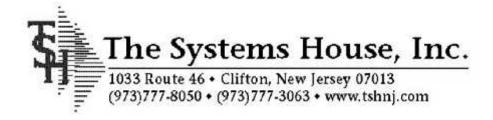

#### The History of CRS

## C.R.S stands for Customer Reporting System

- Originally created for TSH's internal reporting needs
- This software was designed to manage large scale software projects
- The consistency of the program helped launch it as the Primary Internal Helpdesk Software of TSH
- CRS is based on the same core technology as our E-Commerce Engine, RemoteNet

#### The Role of CRS

- Manages calls into our help desk
- Ability to track problems and their solutions
- Serves as a Knowledge Base
- Provides Management Reporting
- Online Access Available 24/7 from anywhere there is an internet connection

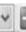

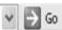

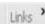

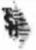

#### Customer Reporting System - Open Requests

Inquiries Help/Docs Log Out Web Links Requests

Request Status

Request Messages

Welcome Mr. Paul McWhinnie

The Following Requests have an Open Status.

Your Open Requests

Please Click on a Request Number to update your request

Your Company's Open Requests82

Current Date and Time

05/15/2007 03:25:00 pm Please remember CRS is only Monitored from 8am - 6pm EST

Your Page will Refresh in: 60 Seconds ON OFF Auto Refresh is: OFF

Request Options - Export and Filter - Update and Enter

Click Here to Create a New Request

Sort By:

Regd Date V

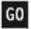

Items per page: | 10 🔻

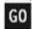

Click here to Export this list of Requests Update a Request#:

GO

| Request# Entry Date   | Request Description                                | Regd Dat | e Status     | Severity | Priority  | Contact         | End User     | Upd Date   |
|-----------------------|----------------------------------------------------|----------|--------------|----------|-----------|-----------------|--------------|------------|
| 061426 03/06/07       | Add the capability to have certain fields in a tab | 03/19/10 | User Test    | Low      | 3         | John Garcia     |              | 03/14/07   |
| 062542 03/30/07       | Two of our 810 vendors: Baxter and Johnson & Johns | 03/04/08 | QC - Testing | High     | High      | Brian Jobes     | Anissa       | 05/02/07   |
| 062545 03/30/07       | Question on how work order are handled in the syst | 03/04/08 | Support      | Medium   | Medium    | Brian Jobes     | Darlene      | 05/15/07   |
| 059825 01/31/07       | FULL SYSTEM UPGRADE                                | 08/16/07 | Design       | Medium   | М         | Katherine Mekee | Paul         | 04/25/07   |
| 064030 05/15/07       | attempting to receive RA 01546341 (1-10-3) but say | 05/15/07 | Support      | Medium   | М         | John Garcia     | Nelson x3417 | 7 05/15/07 |
| <b>■</b> 05/10/07     | Haln with Price? for HH and NMH                    | 05/11/07 | Hear Tact    | Fmamonrs | Fmarnancy | Rrian Inhae     | Sucan        | 05/11/07   |
| avascript:changeorden | ("RF" "")                                          |          |              |          |           |                 | Internet     |            |

#### **Placing A Request**

Enter specific request details such as:

- Relevant Menu Path
- Required Date
- System Area
- Severity
- Verify Your Contact Information

#### Help Us Serve You Better

Provide a detailed description along with supporting facts which include:

- Error Messages Received
- > Order, Invoice, Record Numbers
- What Process Was Completed Before the Issue Occurred
- Were screen shots or reports faxed regarding this incident?
- > Any Other Relevant Info

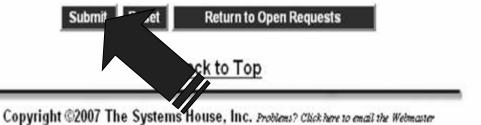

#### Viewing, Updating Your Request

Now that your request is in, you can print it out, view its status, update it with information, and more!

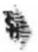

#### Customer Reporting System - Open Requests

Requests Inquiries Help/Docs Log Out Web Links

Welcome Mr. Paul McWhinnie
Your Open Requests 4
Your Company's Open Requests83
Current Date and Time 05/15/2007 04:03:36 pm Please remember CRS is only Monitored from 8am - 6pm EST
Your Page will Refresh in: 60 Seconds
Auto Refresh is: OFF

#### Request Options - Export and Filter - Update and Enter

#### Click Here to Create a New Request

Sort By: Request# >

GO

Items per page: 50 🔻

~

Click here to Export this list of Requests Update a Request#:

GO

| Request#   | Entry<br>Date | Request Description                                   | Reqd<br>Date | Status       | Severity  | Priority  | Contact        | End User     | Upd<br>Date |
|------------|---------------|-------------------------------------------------------|--------------|--------------|-----------|-----------|----------------|--------------|-------------|
| 064047 🕮   | 05/15/07      | I am receiving and error that states Prod.Det<br>0112 | 05/17/07     | Received     | Low       |           | Paul McWhinnie | 8            |             |
| 064030     | 05/15/07      | attempting to receive RA 01546341 (1-10-3) but say    | 05/15/07     | Support      | Medium    | М         | John Garcia    | Nelson x3417 | 05/15/07    |
| 063958 🕮 ( | 05/11/07      | Release 01546958001 was verified, but it did no i     | 05/11/07     | Info Pending | Low       |           | Brian Jobes    |              | 05/11/07    |
| 063951 🕮   | 05/11/07      | HandHeld-WMS Issues-                                  | 05/11/07     | Programming  | Medium    | М         | John Garcia    | John         | 05/15/07    |
| 063949     | 05/11/07      | ETC tracing Report- specific on t                     | 05/11/07     | Support      | Medium    | М         | John Garcia    | Juan x3423   | 05/14/07    |
| 063944     | 05/11/07      | adding a column to the SPECIAL POs<br>CREATED report  | 05/11/07     | Programming  | Low       | L         | John Garcia    | CustServ     | 05/14/07    |
| ncana 🔟    | 05/10/07      | Help with Price2 for HH and DMH                       | 05/11/07     | User Test    | Emergency | Emergency | Brian Jobes    | Susan        | 05/11/07    |

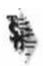

#### Customer Reporting System - Open Requests

Requests Inquiries Help/Docs Log Out Web Links

| Request                    | Status             | Request Messages                                              |  |  |  |  |  |
|----------------------------|--------------------|---------------------------------------------------------------|--|--|--|--|--|
| Welcome Mr. P              | aul McWhinnie      | The Following Requests have an Open Status.                   |  |  |  |  |  |
| Your Open Requests         | 4                  | Please Click on a Request Number to update your request       |  |  |  |  |  |
| Your Company's Open Reque  | ests82             |                                                               |  |  |  |  |  |
| Current Date and Time      | 05/21/2007 01:28:4 | 8 pm Please remember CRS is only Monitored from 8am - 6pm EST |  |  |  |  |  |
| Your Page will Refresh in: | 60 Seconds         |                                                               |  |  |  |  |  |
| Auto Refresh is: OFF       | ON OFF             |                                                               |  |  |  |  |  |

#### Request Options - Export and Filter - Update and Enter

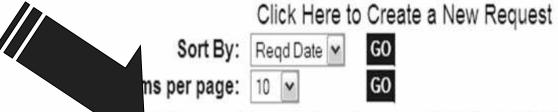

Click here to Export this list of Requests Update a Request#:

| Request# En | itry Date | Request Description                                | Reqd Date | Status       | Severity | Priority | Contact          | End User |
|-------------|-----------|----------------------------------------------------|-----------|--------------|----------|----------|------------------|----------|
| 061426 🖪 03 | /06/07    | Add the capability to have certain fields in a tab | 03/19/10  | User Test    | Low      |          | John Garcia      |          |
| 062542 🗐 03 | /30/07    | Two of our 810 vendors: Baxter and Johnson & Johns | 03/04/08  | QC - Testing | High     | High     | Brian Jobes      | Anissa   |
| 062545 🗐 03 | /30/07    | Question on how work order are handled in the syst | 03/04/08  | Support      | Medium   | Medium   | Brian Jobes      | Darlene  |
| 059825 📳 01 | /31/07    | FULL SYSTEM UPGRADE                                | 08/16/07  | Design       | Medium   | М        | Katherine Mekeel | Paul     |

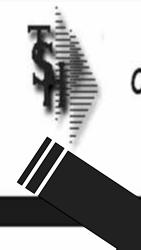

#### Customer Reporting System - CRS Export

Click Here to Download your CRS Spreadsheet

To save this file: Click on this link to view the spreadsheet, then Select FILE and SAVE AS from the browser Menu.

Close

Copyright © 2004 The Systems House, Inc.

Problems? Click here to email the Webmaster

Content-type: text/html

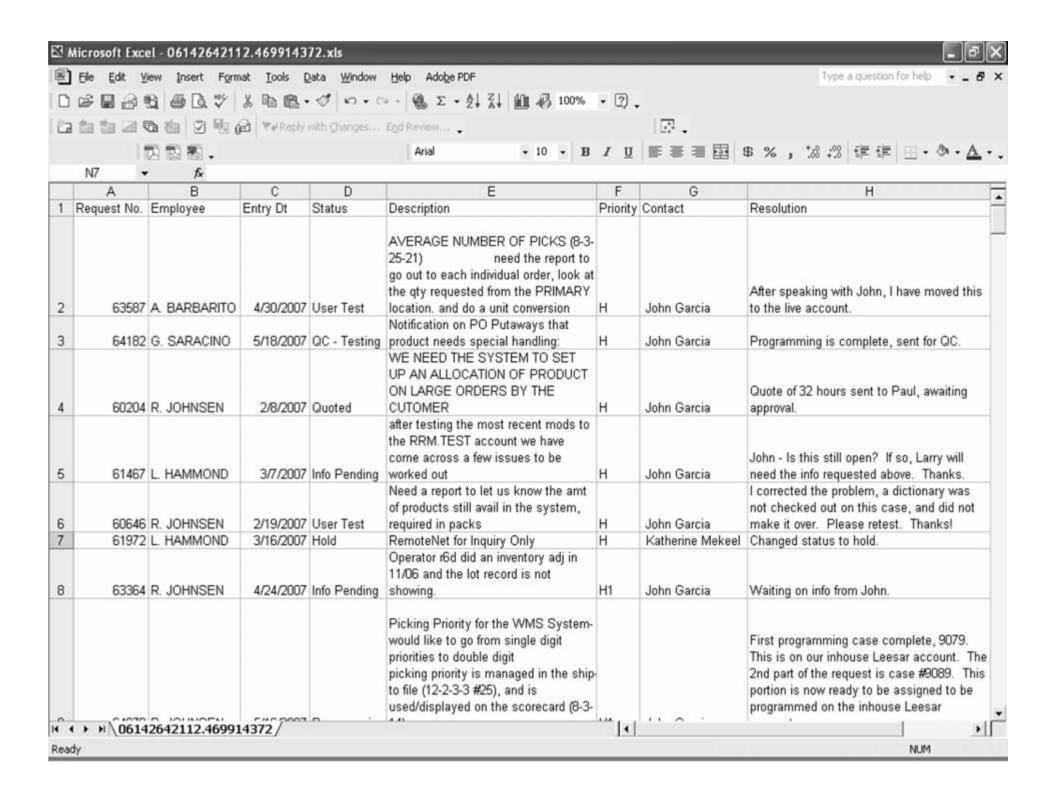

What happens when a user submits a request?

- ➤ The Request Is Assigned
- ➤ The Request Inquiry Process Begins
- ➤ The Solution Is Tested & Approved

Let's take a look of the arrival of a request!

Let's take a look of the arrival of a request!

The CRS Support Queue displays the request as 'Received'

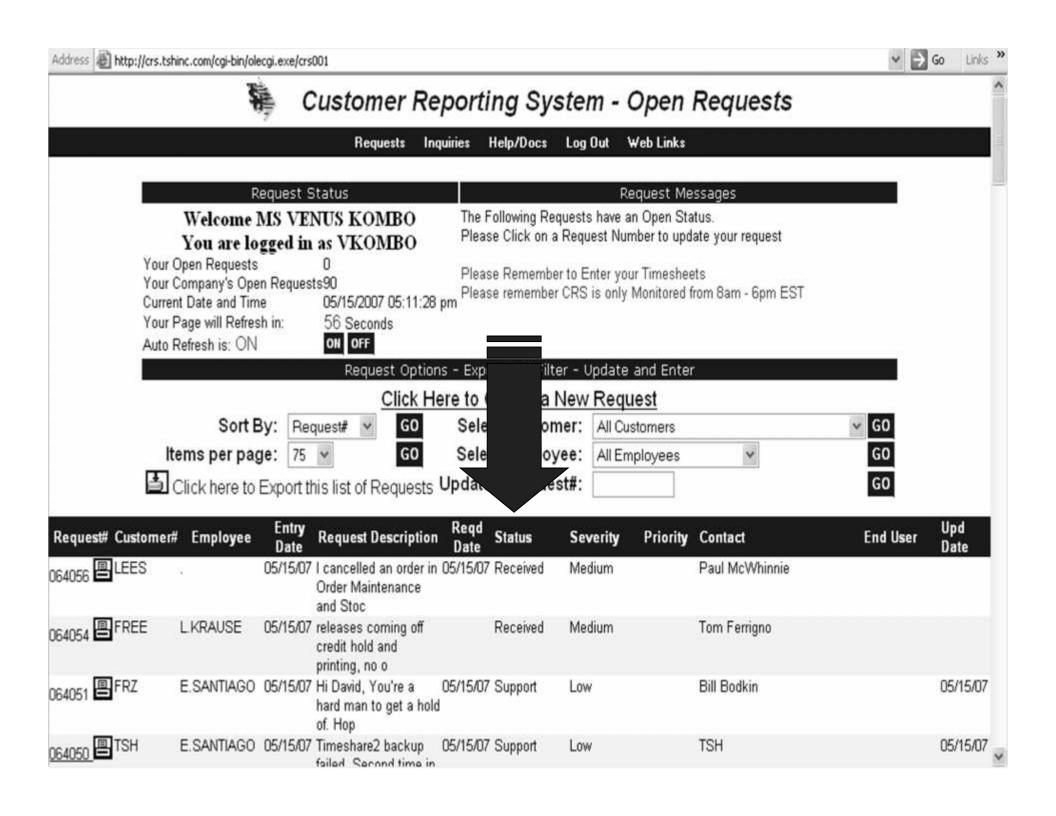

- Problem-Solving Steps Are Documented
- > A Time-Line Of Events Is Created
- > Request is Used as Knowledge-Base

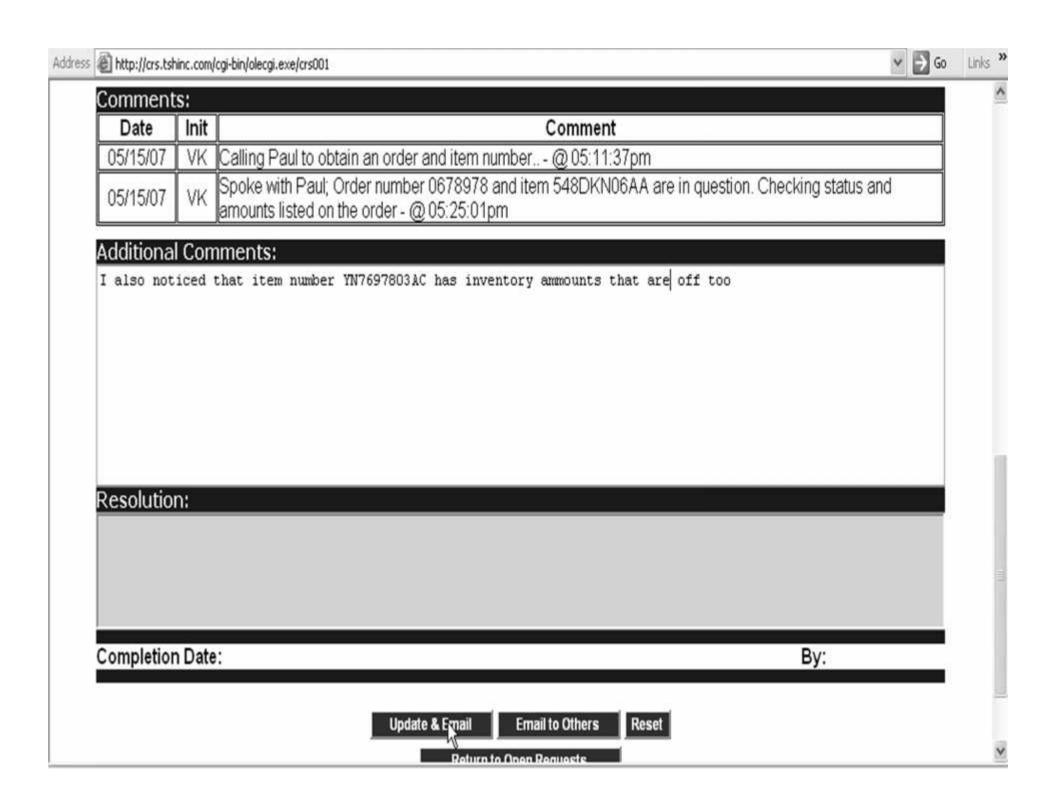

The updating of the request will continue until the request is either marked for testing, transferred to another representative to complete other tasks, or marked as completed with the approval of the customer

| New User                             |                                                        | Department  esar.com  Menu Path  System Area  Severity                                                                                                    | 18-14 Product and Inventory Medium               |                         |
|--------------------------------------|--------------------------------------------------------|----------------------------------------------------------------------------------------------------|--------------------------------------------------|-------------------------|
| Quote Red<br>Date Prom<br>Time Estin | ised                                                   | Yes Assigned To Venus T.  Status Complete Job Number 2960 SUR                                                                                                    | ed 💌                                             | ¥                       |
| Special In                           | structions:                                            |                                                                                                    |                                                  |                         |
|                                      |                                                        |                                                                                                    |                                                  |                         |
| Comment                              |                                                        |                                                                                                    | Comment                                          |                         |
| Date                                 | Init                                                   | V 10000 10000 10000 10000 10000 10000 10000 10000 10000 10000 10000 10000 10000 10000 10000 10000 10000 10000 10000 10000 100000 10000 100000 10000 10000 10000 10000 10000 10000 10000 10000 10000 10000 10 | Comment                                          |                         |
|                                      | VK Calling Paul to                                     | o obtain an order and item number<br>aul; Order number 0678978 and item<br>order - @ 05:25:01pm                                                                                                    | @ 05:11:37pm                                     | king status and amounts |
| <b>Date</b> 05/15/07                 | VK Calling Paul to Spoke with Plisted on the contract. | o obtain an order and item number<br>aul; Order number 0678978 and item                                                                                                    | @ 05:11:37pm<br>548DKN06AA are in question. Chec |                         |

## bw Available Customer mal Use!

#### Weeks-Lerman's Internal Customer Service Group

#### Weeks-Lerman's Internal Customer Service Group

Leesar's Customer Service Group

## Weeks-Lerman's Internal Customer Service Group

Leesar's Customer Service Group

Leesar's MIS Group

## Weeks-Lerman's Internal Customer Service Group

Leesar's Customer Service Group

Leesar's MIS Group

MedConduit, Inc.'s Helpdesk

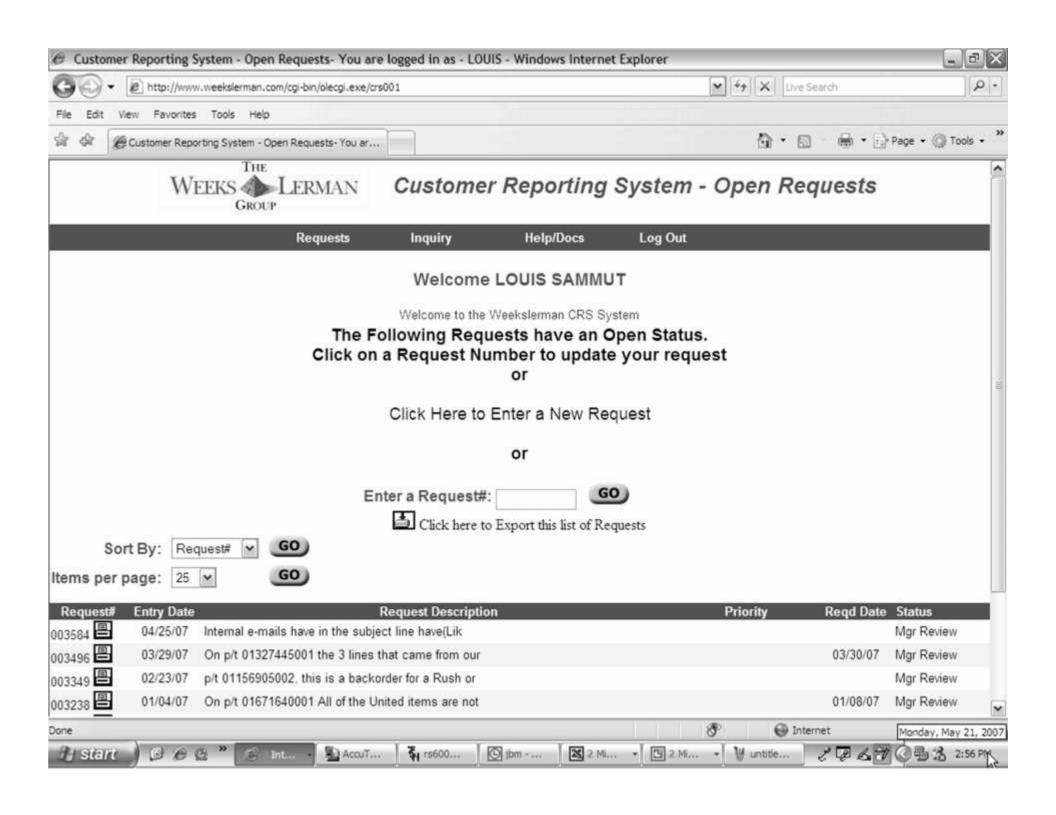

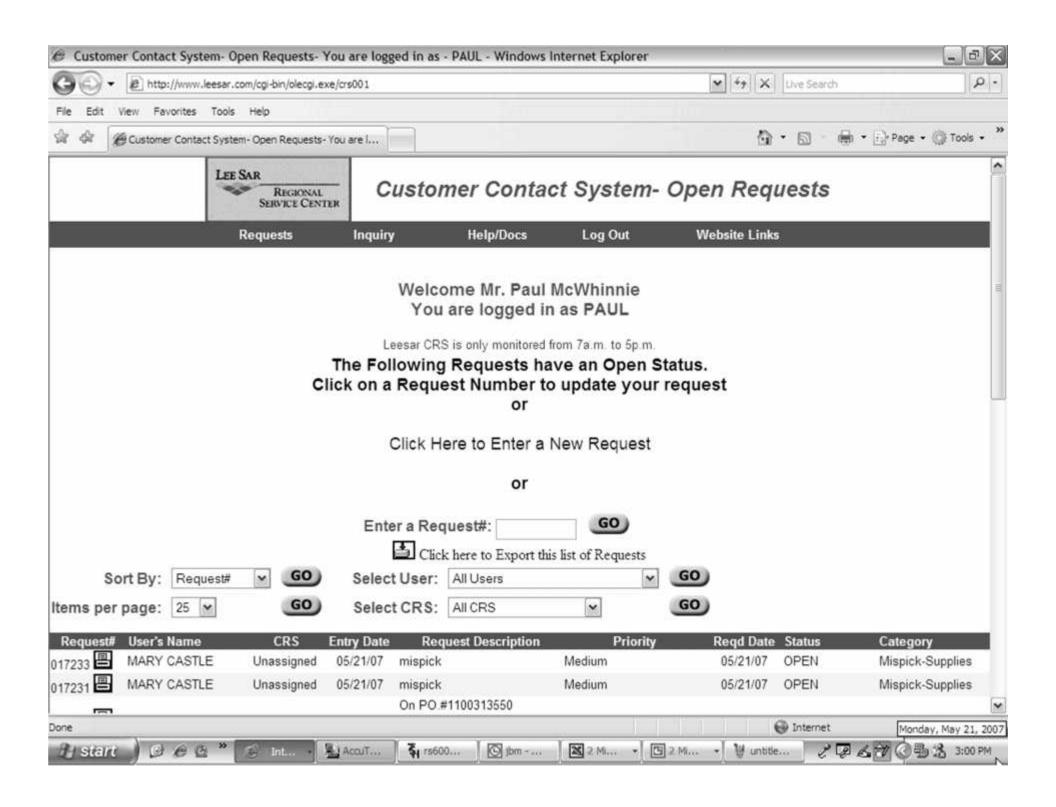

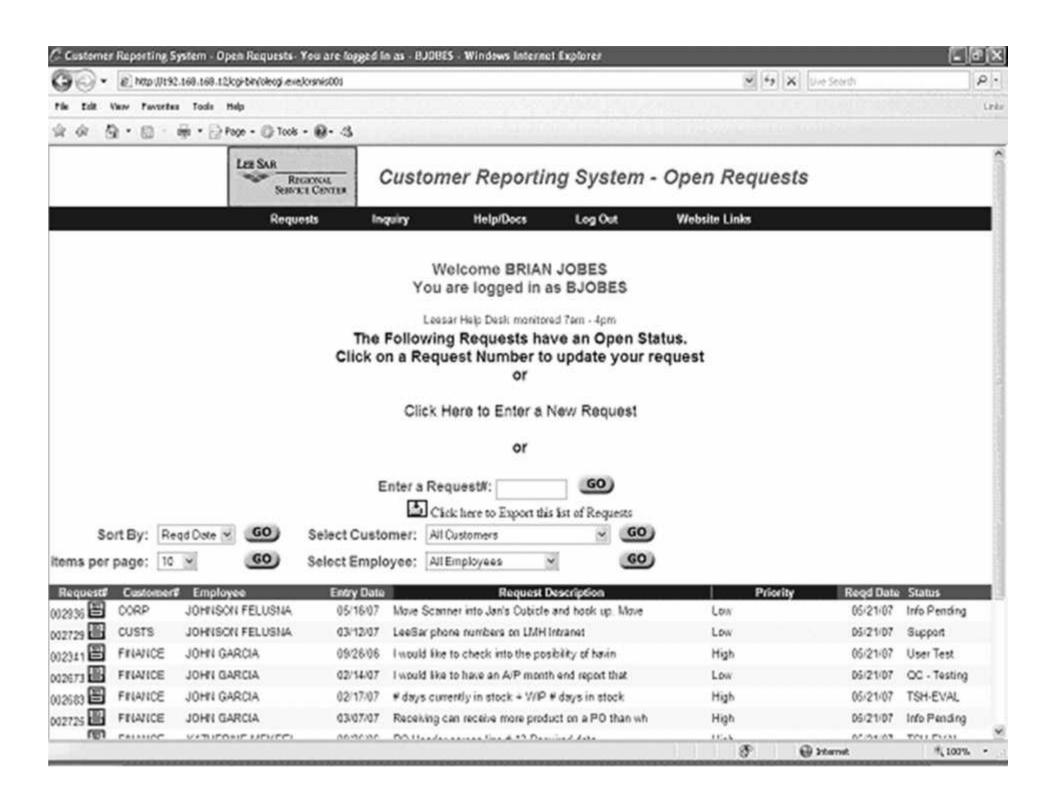

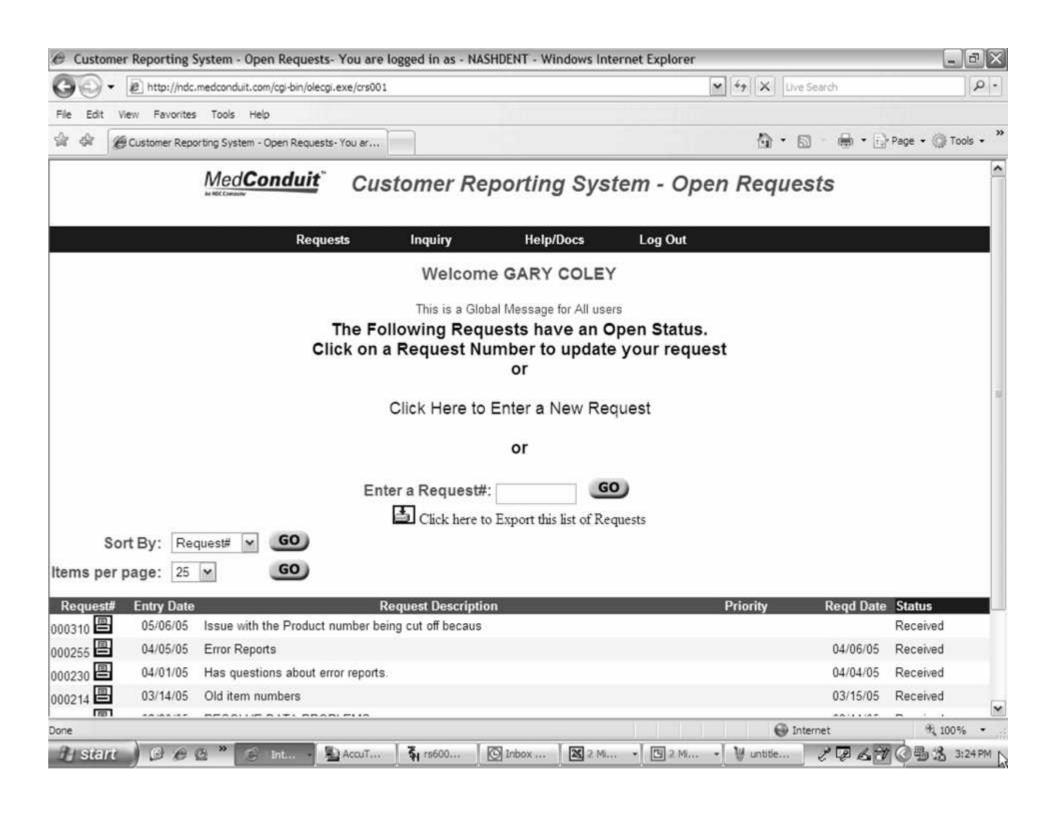

### The Benefits of CRS

### The Benefits of CRS

> An Efficient Management Tool

Real-time Status and Progress Reports

> Easily Customizable

> From TSH

## Let ers mana Your In-House Needs T Codan